*DC Motor Characteristics Formulas...* 1/14

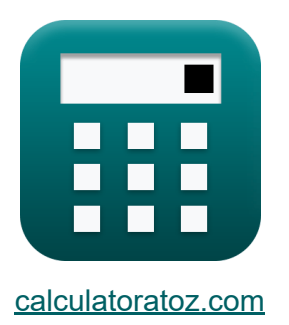

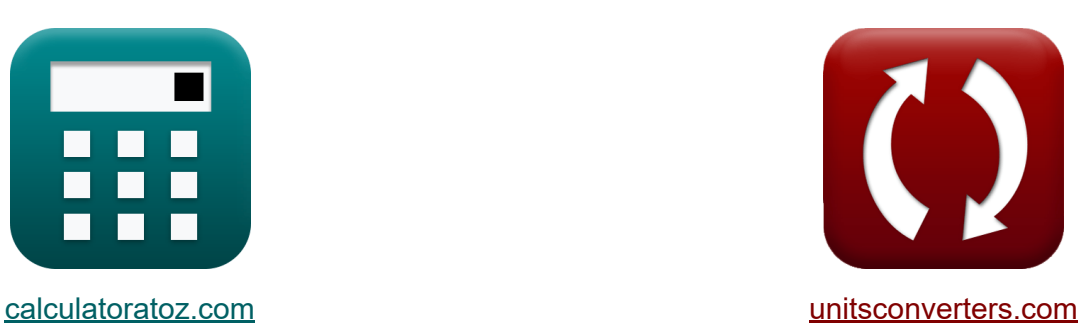

# **Caractéristiques du moteur CC Formules**

[calculatrices](https://www.calculatoratoz.com/fr) ! Exemples! **CONVERGIONS CONVERGIONS** 

Exemples!

Signet **[calculatoratoz.com](https://www.calculatoratoz.com/fr)**, **[unitsconverters.com](https://www.unitsconverters.com/fr)**

Couverture la plus large des calculatrices et croissantes - **30 000+ calculatrices !**

Calculer avec une unité différente pour chaque variable - **Dans la conversion d'unité intégrée !**

La plus large collection de mesures et d'unités - **250+ Mesures !**

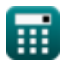

## N'hésitez pas à PARTAGER ce document avec vos amis !

*[Veuillez laisser vos commentaires ici...](https://docs.google.com/forms/d/e/1FAIpQLSf4b4wDgl-KBPJGChMJCxFlqrHvFdmw4Z8WHDP7MoWEdk8QOw/viewform?usp=pp_url&entry.1491156970=Caract%C3%A9ristiques%20du%20moteur%20CC%20Formules)*

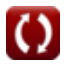

# **Liste de 26 Caractéristiques du moteur CC Formules**

# **Caractéristiques du moteur CC**

**1) Constante de construction de la machine du moteur à courant continu**  $\mathbf{K}$ 

$$
\kappa\boxed{K_f=\frac{V_s-I_a\cdot R_a}{\Phi\cdot N}}
$$

**ex**  $1.135516 =$  $240V - 0.724A \cdot 80\Omega$ 1.187Wb ⋅ 1290rev/min

**2) Couple d'induit donné Efficacité électrique du moteur à courant continu**

$$
\kappa \left[ \tau_a = \frac{I_a \cdot V_s \cdot \eta_e}{\omega_s} \right]
$$
\n
$$
0.724A \cdot 240V \cdot 0.8
$$

 $\overline{\text{ex}}$  0.424006N\*m = 52.178rev/s

### **3) Couple d'induit donné Efficacité mécanique du moteur à courant continu**

$$
\pmb{\hbar} \pmb{\tau}_a = \eta_m \cdot \tau
$$

$$
0.4236\rm{N}^{*}m = 0.60\cdot0.706\rm{N}^{*}m
$$

**ex**

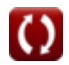

**[Ouvrir la calculatrice](https://www.calculatoratoz.com/fr/machine-construction-constant-of-dc-motor-calculator/Calc-8136)** 

**[Ouvrir la calculatrice](https://www.calculatoratoz.com/fr/armature-torque-given-electrical-efficiency-of-dc-motor-calculator/Calc-3799)** 

**[Ouvrir la calculatrice](https://www.calculatoratoz.com/fr/armature-torque-given-mechanical-efficiency-of-dc-motor-calculator/Calc-3803)** 

### **4) Couple moteur donné Efficacité mécanique du moteur à courant continu**

| $\tau = \frac{\tau_a}{\eta_m}$                                              | Ourir la calculatrice |
|-----------------------------------------------------------------------------|-----------------------|
| $\tau = \frac{\tau_a}{\eta_m}$                                              | Ourir la calculatrice |
| $0.706667N^*m = \frac{0.424N^*m}{0.60}$                                     |                       |
| $\tau = K_f \cdot \Phi \cdot I_a^2$                                         | Ourir la calculatrice |
| $\tau = K_f \cdot \Phi \cdot I_a^2$                                         | Ourir la calculatrice |
| $\exp(0.706193N^*m = 1.135 \cdot 1.187 \text{Wb} \cdot (0.724 \text{A})^2)$ |                       |

### **6) Courant d'induit donné Efficacité électrique du moteur à courant continu**

$$
\begin{aligned} \mathbf{f} \mathbf{x} \boxed{\mathbf{I}_\mathrm{a} = \frac{\omega_\mathrm{s} \cdot \boldsymbol{\tau}_\mathrm{a}}{\mathbf{V}_\mathrm{s} \cdot \boldsymbol{\eta}_\mathrm{e}}} \\ \mathbf{g} \mathbf{x} \boxed{0.723989 \mathrm{A} = \frac{52.178 \mathrm{rev}/\mathrm{s} \cdot 0.424 \mathrm{N}^{*} \mathrm{m}}{240 \mathrm{V} \cdot 0.8}} \end{aligned}
$$

**[Ouvrir la calculatrice](https://www.calculatoratoz.com/fr/armature-current-given-electrical-efficiency-of-dc-motor-calculator/Calc-3798)** 

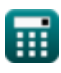

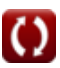

*DC Motor Characteristics Formulas...* 5/14

**7) Courant d'induit du moteur à courant continu**

$$
\begin{array}{lll}\n\textbf{f}_{\mathbf{k}}\left[\mathbf{I}_{\mathbf{a}}=\frac{\mathbf{V}_{\mathbf{a}}}{\mathbf{K}_{\text{f}}\cdot\Phi\cdot\omega_{\mathbf{s}}}\right] & \text{Quwiri is calculated} \\
\textbf{f}_{\mathbf{k}}\left[\mathbf{I}_{\mathbf{a}}=\frac{320\mathbf{V}}{1.135\cdot1.187\mathbf{Wb}\cdot52.178\mathbf{rev/s}}\right] \\
\textbf{g}_{\mathbf{k}}\left[\mathbf{I}_{\mathbf{a}}=\frac{\tau_{\mathbf{a}}\cdot\omega_{\mathbf{s}}}{\mathbf{V}_{\mathbf{s}}\cdot\mathbf{I}_{\mathbf{a}}}\right] & \text{or} \\
\textbf{h}_{\mathbf{a}}=\frac{\tau_{\mathbf{a}}\cdot\omega_{\mathbf{s}}}{\mathbf{V}_{\mathbf{s}}\cdot\mathbf{I}_{\mathbf{a}}}\right] & \text{ex} \\
\text{f}_{\mathbf{a}}\left[\mathbf{I}_{\mathbf{a}}=\frac{\tau_{\mathbf{a}}\cdot\omega_{\mathbf{s}}}{\mathbf{V}_{\mathbf{s}}\cdot\mathbf{I}_{\mathbf{a}}}\right] & \text{or} \\
\text{f}_{\mathbf{a}}\left[\mathbf{I}_{\mathbf{a}}=\frac{\mathbf{I}_{\mathbf{a}}\cdot\mathbf{I}_{\mathbf{a}}\cdot\mathbf{I}_{\mathbf{a}}}{240\mathbf{V}\cdot0.724\mathbf{A}}\right] & \text{or} \\
\text{g}_{\mathbf{a}}\left[\mathbf{I}_{\mathbf{a}}=\frac{\mathbf{I}_{\mathbf{a}}\cdot\mathbf{I}_{\mathbf{a}}}{\mathbf{I}_{\mathbf{a}}\mathbf{I}_{\mathbf{a}}\mathbf{I}_{\mathbf{a}}\right] & \text{or} \\
\text{h}_{\mathbf{a}}=\frac{\mathbf{I}_{\mathbf{a}}\cdot\mathbf{I}_{\mathbf{a}}}{\mathbf{I}_{\mathbf{a}}\mathbf{I}_{\mathbf{a}}}\n\end{array}
$$

 $\overline{\text{ex}}$  0.600567  $=$  $0.424N^{*}m$  $0.706N^{*}m$ 

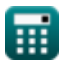

*DC Motor Characteristics Formulas...* 6/14

**11) Équation EMF arrière du moteur à courant continu** 

**[Ouvrir la calculatrice](https://www.calculatoratoz.com/fr/back-emf-equation-of-dc-motor-calculator/Calc-8143)  [Ouvrir la calculatrice](https://www.calculatoratoz.com/fr/magnetic-flux-of-dc-motor-calculator/Calc-1240)  [Ouvrir la calculatrice](https://www.calculatoratoz.com/fr/dc-motor-frequency-given-speed-calculator/Calc-1368)  [Ouvrir la calculatrice](https://www.calculatoratoz.com/fr/core-loss-given-mechanical-loss-of-dc-motor-calculator/Calc-3816)**  *f***x ex 12) Flux magnétique du moteur à courant continu**  *f***x ex 13) Fréquence du moteur à courant continu Vitesse donnée** *f***x ex 14) Perte de noyau donnée Perte mécanique du moteur à courant continu** *f***x ex** E<sup>b</sup> = n ⋅ Φ ⋅ Z ⋅ N 60 ⋅ n|| 24.94334V = 4 ⋅ 1.187Wb ⋅ 14 ⋅ 1290rev/min 60 ⋅ 6 Φ = V<sup>s</sup> − I<sup>a</sup> ⋅ R<sup>a</sup> K<sup>f</sup> ⋅ N 1.187539Wb = 240V − 0.724A ⋅ 80Ω 1.135 ⋅ 1290rev/min f = n ⋅ N 120 4.502949Hz = 4 ⋅ 1290rev/min 120 Pcore = Closs − L<sup>m</sup> 6.8W = 15.9W − 9.1W

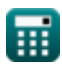

### **15) Perte de puissance totale compte tenu de l'efficacité globale du moteur à courant continu**

| $K$                                                                                                  | $P_{\text{loss}} = P_{\text{in}} - \eta_{\text{o}} \cdot P_{\text{in}}$ | Quvrir la calculatrice (3) |
|----------------------------------------------------------------------------------------------------|-------------------------------------------------------------------------|----------------------------|
| ex $41.34W = 78W - 0.47 \cdot 78W$                                                                   |                                                                         |                            |
| 16) Pertes constants compte tenu de la perte mécanique ( <b>Quvrir la calculatrice (5)</b>           |                                                                         |                            |
| $K$                                                                                                  | $C_{\text{loss}} = P_{\text{core}} + L_{\text{in}}$                     | Quvrir la calculatrice (5) |
| ex $15.9W = 6.8W + 9.1W$                                                                             |                                                                         |                            |
| 17) Puissance convertie en fonction du rendement électrique du moteur à courant continu ( <b>5</b> ) |                                                                         |                            |
| ex $P_{\text{conv}} = \eta_{\text{e}} \cdot P_{\text{in}}$                                           | Quvrir la calculatrice ( <b>5</b> )                                     |                            |
| ex $62.4W = 0.8 \cdot 78W$                                                                           |                                                                         |                            |
| 18) Puissance de sortie donne (Efficacité globale du moteur à courant continu ( <b>5</b> )           |                                                                         |                            |
| Ex $P_{\text{out}} = P_{\text{in}} \cdot \eta_{\text{o}}$                                            | Quvrir la calculatrice ( <b>5</b> )                                     |                            |

$$
\begin{aligned} \n\mathbf{f} \times \mathbf{P}_{\text{out}} &= \mathbf{P}_{\text{in}} \cdot \mathbf{\eta}_{\text{o}} \\ \n\mathbf{f} \times \mathbf{A} & 36.66 \, \text{W} = 78 \, \text{W} \cdot 0.47 \n\end{aligned}
$$

$$
\textcolor{red}{\blacksquare}
$$

*DC Motor Characteristics Formulas...* 8/14

 $\overline{\mathrm{P}_{\mathrm{conv}}}$ 

**19) Puissance d'entrée donnée Efficacité électrique du moteur à courant continu** 

**[Ouvrir la calculatrice](https://www.calculatoratoz.com/fr/input-power-given-electrical-efficiency-of-dc-motor-calculator/Calc-3800)** 

$$
\begin{aligned} \mathbf{f} \times \boxed{\mathbf{P}_{\text{in}} = \frac{1 \text{ conv}}{\eta_{\text{e}}}} \\ \mathbf{f} \times \boxed{78 \text{W} = \frac{62.4 \text{W}}{0.8}} \end{aligned}
$$

**20) Puissance mécanique développée dans le moteur à courant continu compte tenu de la puissance d'entrée**

$$
\boldsymbol{\kappa} \boxed{\text{P}_\text{m} = \text{P}_{\text{in}} - \left(\text{I}_\text{a}^2 \cdot \text{R}_\text{a}\right)}
$$

**[Ouvrir la calculatrice](https://www.calculatoratoz.com/fr/mechanical-power-developed-in-dc-motor-given-input-power-calculator/Calc-1390)** 

$$
\boxed{\textbf{ex}} \, 36.06592\text{W} = 78\text{W} - \Big( (0.724\text{A})^2 \cdot 80\Omega \Big)
$$

**21) Rendement global du moteur à courant continu compte tenu de la puissance d'entrée**

$$
\bm{\kappa}\frac{\bm{n}_{\mathrm{o}}=\frac{P_{\mathrm{in}}-\left(P_{\mathrm{cu}(\mathrm{a})}+P_{\mathrm{cu}(\mathrm{f})}+P_{\mathrm{loss}}\right)}{P_{\mathrm{in}}}}{\bm{n}_{\mathrm{o}}}
$$
   
 
$$
\bm{\kappa}\frac{0.417949=\frac{78W-(1.25W+2.81W+41.34W)}{78W}}
$$

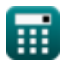

#### **22) Tension d'alimentation donnée Efficacité électrique du moteur à courant continu**

**[Ouvrir la calculatrice](https://www.calculatoratoz.com/fr/supply-voltage-given-electrical-efficiency-of-dc-motor-calculator/Calc-3796)**   $\int_{\mathbf{R}} \sqrt{\mathbf{V}_{\mathrm{s}}} = \frac{\omega_{\mathrm{s}} \cdot \mathbf{\tau}_{\mathrm{a}}}{\mathbf{r}}$  $\overline{I_{\rm a} \cdot \eta_{\rm e}}$ 

$$
\text{ex } 239.9963 \text{V} = \frac{52.178 \text{rev/s} \cdot 0.424 \text{N*} \text{m}}{0.724 \text{A} \cdot 0.8}
$$

### **23) Tension d'alimentation donnée Rendement global du moteur à courant continu**

$$
\kappa\!\left[\!V_s = \frac{\left(\rm I-I_{sh}\right)^2\cdot R_a + L_m + P_{core}}{\rm I\cdot\left(1-\eta_o\right)}\!\right]
$$

$$
\texttt{ex}\left[240.5996 \text{V}=\frac{\left(0.658 \text{A}-1.58 \text{A}\right)^2 \cdot 80 \Omega + 9.1 \text{W}+6.8 \text{W}}{0.658 \text{A} \cdot \left(1-0.47\right)}\right]
$$

#### **24) Vitesse angulaire donnée Efficacité électrique du moteur à courant continu**

$$
\begin{aligned} \mathbf{f} \mathbf{x} \bigg| & \omega_{s} = \frac{\eta_{e} \cdot V_{s} \cdot I_{a}}{\tau_{a}} \\ \mathbf{g} \mathbf{x} \bigg| & 52.1788 \text{rev/s} = \frac{0.8 \cdot 240 V \cdot 0.724 A}{0.424 N^{*} m} \end{aligned}
$$

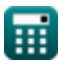

**[Ouvrir la calculatrice](https://www.calculatoratoz.com/fr/supply-voltage-given-overall-efficiency-of-dc-motor-calculator/Calc-3811)** 

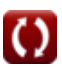

*DC Motor Characteristics Formulas...* 10/14

**25) Vitesse du moteur du moteur à courant continu**

$$
\begin{array}{ll}\n\mathbf{K} \left| \mathbf{N} = \frac{60 \cdot \mathbf{n}_{||} \cdot \mathbf{E}_{\mathbf{b}}}{\mathbf{Z} \cdot \mathbf{n} \cdot \Phi}\right| & \text{Quorir la calculatrice } \mathbf{E} \\
\mathbf{ex} \text{1289.983rev/min} = \frac{60 \cdot 6 \cdot 24.943 \text{V}}{14 \cdot 4 \cdot 1.187 \text{Wb}} \\
\text{26) Vitesse du moteur du moteur à courant continu Flux donné } \mathbf{E} \\
\hline\n\mathbf{K} \left| \mathbf{N} = \frac{\mathbf{V}_{\mathbf{s}} - \mathbf{I}_{\mathbf{a}} \cdot \mathbf{R}_{\mathbf{a}}}{\mathbf{K}_{\mathbf{f}} \cdot \Phi}\right| & \text{Ourir la calculatrice } \mathbf{E} \\
\mathbf{ex} \text{1290.586rev/min} = \frac{240 \text{V} - 0.724 \text{A} \cdot 80 \Omega}{1.135 \cdot 1.187 \text{Wb}}\n\end{array}
$$

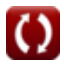

# **Variables utilisées**

- **Closs** Perte constante *(Watt)*
- **E<sup>b</sup>** CEM arrière *(Volt)*
- **f** Fréquence *(Hertz)*
- **I** Courant électrique *(Ampère)*
- **I<sup>a</sup>** Courant d'induit *(Ampère)*
- **Ish** Courant de champ shunté *(Ampère)*
- **K<sub>f</sub>** Constante de construction de machines
- **L<sup>m</sup>** Pertes mécaniques *(Watt)*
- **n** Nombre de pôles
- **N** Vitesse du moteur *(Révolutions par minute)*
- **n||** Nombre de chemins parallèles  $\bullet$
- **Pconv** Puissance convertie *(Watt)*
- **Pcore** Pertes de base *(Watt)*
- **Pcu(a)** Perte de cuivre d'induit *(Watt)*
- **Pcu(f)** Pertes de cuivre sur le terrain *(Watt)*
- **Pin** La puissance d'entrée *(Watt)*
- **Ploss** Perte de pouvoir *(Watt)*
- **P<sup>m</sup>** Puissance mécanique *(Watt)*
- **Pout** Puissance de sortie *(Watt)*
- **R<sup>a</sup>** Résistance d'induit *(Ohm)*
- **V<sup>a</sup>** Tension d'induit *(Volt)*

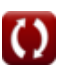

*DC Motor Characteristics Formulas...* 12/14

- **V<sup>s</sup>** Tension d'alimentation *(Volt)*
- **Z** Nombre de conducteurs
- **η<sup>e</sup>** Efficacité électrique
- **η<sup>m</sup>** Efficacité mécanique
- **η<sup>o</sup>** L'efficacité globale
- **τ** Couple moteur *(Newton-mètre)*
- **τ<sup>a</sup>** Couple d'induit *(Newton-mètre)*
- **Φ** Flux magnétique *(Weber)*
- **ω<sup>s</sup>** Vitesse angulaire *(Révolution par seconde)*

# **Constantes, Fonctions, Mesures utilisées**

- La mesure: **Courant électrique** in Ampère (A) *Courant électrique Conversion d'unité*
- La mesure: **Du pouvoir** in Watt (W) *Du pouvoir Conversion d'unité*
- La mesure: **Fréquence** in Hertz (Hz) *Fréquence Conversion d'unité*
- La mesure: **Flux magnétique** in Weber (Wb) *Flux magnétique Conversion d'unité*
- La mesure: **Résistance électrique** in Ohm (Ω) *Résistance électrique Conversion d'unité*
- La mesure: **Potentiel électrique** in Volt (V) *Potentiel électrique Conversion d'unité*
- La mesure: **Vitesse angulaire** in Révolutions par minute (rev/min), Révolution par seconde (rev/s) *Vitesse angulaire Conversion d'unité*
- La mesure: **Couple** in Newton-mètre (N\*m) *Couple Conversion d'unité*

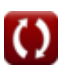

# **Vérifier d'autres listes de formules**

- **Caractéristiques du moteur CC Moteur série CC Formules Formules**
- - **Moteur shunt CC Formules**

N'hésitez pas à PARTAGER ce document avec vos amis !

**PDF Disponible en**

[English](https://www.calculatoratoz.com/PDF/Nodes/8086/Dc-motor-characteristics-Formulas_en.PDF) [Spanish](https://www.calculatoratoz.com/PDF/Nodes/8086/Dc-motor-characteristics-Formulas_es.PDF) [French](https://www.calculatoratoz.com/PDF/Nodes/8086/Dc-motor-characteristics-Formulas_fr.PDF) [German](https://www.calculatoratoz.com/PDF/Nodes/8086/Dc-motor-characteristics-Formulas_de.PDF) [Russian](https://www.calculatoratoz.com/PDF/Nodes/8086/Dc-motor-characteristics-Formulas_ru.PDF) [Italian](https://www.calculatoratoz.com/PDF/Nodes/8086/Dc-motor-characteristics-Formulas_it.PDF) [Portuguese](https://www.calculatoratoz.com/PDF/Nodes/8086/Dc-motor-characteristics-Formulas_pt.PDF) [Polish](https://www.calculatoratoz.com/PDF/Nodes/8086/Dc-motor-characteristics-Formulas_pl.PDF) [Dutch](https://www.calculatoratoz.com/PDF/Nodes/8086/Dc-motor-characteristics-Formulas_nl.PDF)

*7/18/2023 | 10:01:36 AM UTC [Veuillez laisser vos commentaires ici...](https://docs.google.com/forms/d/e/1FAIpQLSf4b4wDgl-KBPJGChMJCxFlqrHvFdmw4Z8WHDP7MoWEdk8QOw/viewform?usp=pp_url&entry.1491156970=Caract%C3%A9ristiques%20du%20moteur%20CC%20Formules)*

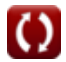